## https://www.100test.com/kao\_ti2020/646/2021\_2022\_\_E8\_AE\_A1\_ E7\_AE\_97\_E6\_9C\_BA\_E4\_c97\_646809.htm Windows 9x Windows

 $G$ etDC :

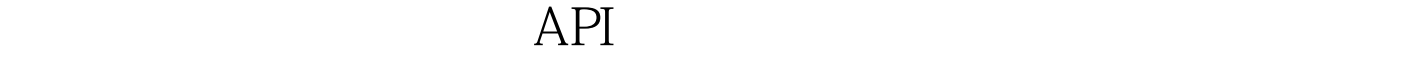

ReleaseDC : CreatePatternBrush

建设备; PatBlt: 利用创建的图形制定设备; PatBlt: 利用创建的图形制定设备; PatBlt: 利用创建的图形制定设备; PatBlt: 利用创建的图形制定设备; PatBlt: All Monte Developments and Developments and Developments and Developments and Developments and Developments and Developments

DeleteObject : CreatePatternBrush

CreateBitmap : BMP

 $\text{SelectObject} \qquad \qquad \text{InvalidateRect}$ 

InvalidateRect  $1$ Form1 2 Command Command1 Command2 Caption  $\degree$  2 API

Private Type RECT Left As Long Top As Long Right As Long Bottom As Long End Type Private Declare Function GetDC Lib "user32" (ByVal hwnd As Long) As Long Private Declare Function ReleaseDC Lib "user32" (ByVal hwnd As Long, ByVal hdc As Long) As Long Private Declare Function CreatePatternBrush Lib

"gdi32" (ByVal hBitmap As Long) As Long Private Declare Function PatBlt Lib "gdi32" (ByVal hdc As Long, ByVal x As Long, ByVal y As Long, ByVal nWidth As Long, ByVal nHeight As Long, ByVal dwRop As Long) As Long Private Declare Function DeleteObject Lib "gdi32" (ByVal hObject As Long) As Long Private Declare Function CreateBitmap Lib "gdi32" (ByVal nWidth As Long, ByVal nHeight As Long, ByVal nPlanes As Long, ByVal nBitCount As Long, lpBits As Any) As Long Private Declare Function SelectObject Lib "gdi32" (ByVal hdc As Long, ByVal hObject As Long) As Long Private Declare Function InvalidateRect Lib "user32" (ByVal hwnd As Long, lpRect As RECT, ByVal bErase As Long) As Long 3  $CCE$ 

(http://www.cce.com.cn)

## Command1\_Click

Command2 Click

hdc5=Form1.Hdc. Width5=Form1.width height5=Form1.height ; ReleaseDC(Form1.hwnd,hdct) aa=InvalidateRect (Form1.hwnd,bottom,1) VB6. Windwos  $98 \pm 1$ 

 $: #0000\text{f}$ > VB

程序 100Test 下载频道开通,各类考试题目直接下载。详细请

www.100test.com

"  $\text{HOMf} > \text{HOMf} > \text{HOMf} > \text{VB}$